# **padmet-utils Documentation**

**Meziane AITE**

**Jul 10, 2019**

# **Contents**

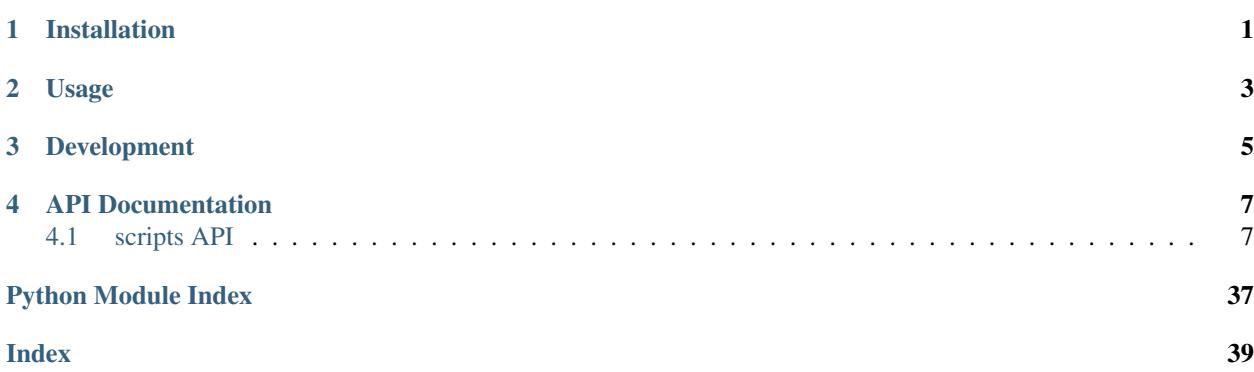

Installation

<span id="page-4-0"></span>Clone repository from github:

git clone https://github.com/AuReMe/padmet-utils.git

# Usage

<span id="page-6-0"></span>To get started using padmet, install the library as described above. Once the library becomes available on the given system, it can be developed against. The developed scripts do not need to reside in any particular location on the system.

# Development

<span id="page-8-0"></span>Anyone interested in contributing or tweaking the library is more then welcome to do so. To start, simply fork the [Git](https://github.com/AuReMe/padmet-utils) [repository](https://github.com/AuReMe/padmet-utils) on Github and start playing with it. Then, issue pull requests.

### API Documentation

### <span id="page-10-3"></span><span id="page-10-1"></span><span id="page-10-0"></span>**4.1 scripts API**

#### **4.1.1 Scripts: Connection**

Description:

#TODO

#### <span id="page-10-2"></span>**biggAPI\_to\_padmet**

Description: Require internet access !

Allows to extract the bigg database from the API to create a padmet.

1./ Get all reactions universal id from [http://bigg.ucsd.edu/api/v2/universal/reactions,](http://bigg.ucsd.edu/api/v2/universal/reactions) escape reactions of biomass.

2./ Using async\_list, extract all the informations for each reactions (compounds, stochio, name . . . )

3./ Need to use sleep time to avoid to lose the server access.

4./ Because the direction fo the reaction is not set by default in bigg. We get all the models where the reaction is and the final direction will the one found in more than 75%

5./ Also extract xrefs

```
usage:
   biggAPI_to_padmet.py --output=FILE [--pwy_file=FILE] [-v]
options:
   -h --help Show help.
   --output=FILE path to output, the padmet file.
```
(continues on next page)

(continued from previous page)

```
--pwy_file=FILE add kegg pathways from pathways file, line:'pwy_id, pwy_name, x,
rxn_id'.
 -v print info.
```
padmet\_utils.connection.biggAPI\_to\_padmet.**add\_kegg\_pwy**(*pwy\_file*, *padmetRef*, *verbose=False*)

```
padmet_utils.connection.biggAPI_to_padmet.biggAPI_to_padmet(output,
```
*pwy\_file=None*, *verbose=False*)

Extract BIGG database using the api. Create a padmet file. Escape reactions of biomass. Require internet access !

Allows to extract the bigg database from the API to create a padmet.

1./ Get all reactions universal id from [http://bigg.ucsd.edu/api/v2/universal/reactions,](http://bigg.ucsd.edu/api/v2/universal/reactions) escape reactions of biomass. 2./ Using async\_list, extract all the informations for each reactions (compounds, stochio, name . . . ) 3./ Need to use sleep time to avoid to lose the server access. 4./ Because the direction fo the reaction is not set by default in bigg. We get all the models where the reaction is and the final direction will the one found in more than 75% 5./ Also extract xrefs

#### **Parameters**

- **output**  $(str)$  $(str)$  $(str)$  path to output, the padmet file.
- **pwy\_file** ([str](https://docs.python.org/3/library/stdtypes.html#str)) path to pathway file, add kegg pathways, line:'pwy\_id, pwy\_name, x, rxn\_id'.
- **verbose** ([bool](https://docs.python.org/3/library/functions.html#bool)) if True print information

padmet\_utils.connection.biggAPI\_to\_padmet.**main**()

#### **check\_orthology\_input**

#### <span id="page-11-0"></span>**enhanced\_meneco\_output**

**Description:** The standard output of meneco return ids of reactions corresponding to the solution for gapfilling.

The ids are those from the sbml and so they are encoded.

This script extract the solution corresponding to the union of reactions "Computing union of reactions from all completion" Based on padmetRef return a file with more information for each reaction.

ex: RXN\_\_45\_\_5

RXN-5, common\_name, ec-number, Formula (with id),Formula (with cname),Action,Comment Also, the output can be used as input of the script update\_padmetSpec.py In the column Action: 'add' => To add the reaction, ''  $\Rightarrow$  to do nothing

Comment: the reason of adding the reaction (ex: added for gap-filling by meneco)

```
usage:
   enhanced_meneco_output.py --meneco_output=FILE --padmetRef=FILE --output=FILE [-v]
options:
   -h --help Show help.
   --meneco_output=FILE pathname of a meneco run' result
   --padmetRef=FILE path to padmet file corresponding to the database of
˓→reference (the repair network)
   --output=FILE path to tsv output file
```
<span id="page-12-1"></span>padmet\_utils.connection.enhanced\_meneco\_output.**enhanced\_meneco\_output**(*meneco\_output\_file*,

*padmetRef*, *output*, *ver-*

*bose=False*)

The standard output of meneco return ids of reactions corresponding to the solution for gapfilling. The ids are those from the sbml and so they are encoded. This script extract the solution corresponding to the union of reactions "Computing union of reactions from all completion" Based on padmetRef return a file with more information for each reaction.

ex: RXN 45 5 RXN-5, common\_name, ec-number, Formula (with id),Formula (with cname),Action,Comment Also, the output can be used as input for manual\_curation In the column Action: 'add' => To add the reaction, '' => to do nothing Comment: the reason of adding the reaction (ex: added for gap-filling by meneco)

#### Parameters

- **meneco\_output\_file** ([str](https://docs.python.org/3/library/stdtypes.html#str)) pathname of a meneco run' result
- **padmetRef** (padmet.padmetRef) path to padmet file corresponding to the database of reference (the repair network)
- **output**  $(str)$  $(str)$  $(str)$  path to tsv output file
- **verbose** ([bool](https://docs.python.org/3/library/functions.html#bool)) if True print information

padmet\_utils.connection.enhanced\_meneco\_output.**main**()

#### <span id="page-12-0"></span>**extract\_orthofinder**

**Description:** After running orthofinder on n fasta file, read the output file 'Orthogroups.csv'

Require a folder 'orthology\_based\_folder' with this archi:

- |– model\_a model\_a.sbml
- |– model\_b –model\_b.sbml

And the name of the studied organism 'study\_id'

- 1. Read the orthogroups file, extract orthogroups in dict 'all\_orthogroups', and all org names
- 2. In orthology folder search for sbml files 'extension = .sbml'
- 3. For each models regroup all information in a dict dict\_data:

{'study\_id': study\_id, 'model\_id' : model\_id, 'sbml\_template': path to sbml of model', 'output': path to the output sbml, 'verbose': bool, if true print information }

The output is by default: output\_orthofinder\_from\_'model\_id'.sbml

- 4. Store all previous dict\_data in a list all\_dict\_data
- 5. iter on dict from all\_dict\_data and use function dict\_data\_to\_sbml

Use a dict of data dict\_data and dict of orthogroups dict\_orthogroup to create sbml files.

dict\_data and dict\_orthogroup are obtained with fun orthofinder\_to\_sbml

6./ Read dict\_orthogroups and check if model associated to dict\_data and study org share orthologue

- <span id="page-13-0"></span>7./ Read sbml of model, parse all reactions and get genes associated to reaction.
- 8./ For each reactions:

Parse genes associated to sub part (ex: (gene-a and gene-b) or gene-c) =  $[(\text{gene-a}, \text{gene-b}), \text{gene-c}]$ 

Check if study org have orthologue with at least one sub part (gene-a, gene-b) or gene-c

if yes: add the reaction to the new sbml and change genes ids by study org genes ids

Create the new sbml file.

```
usage:
    extract_orthofinder --sbml=FILE/DIR --orthologues=DIR --study_id=STR --output=DIR
\rightarrow[--workflow=STR] [-v]
   extract_orthofinder --sbml=DIR --orthogroups=FILE --study_id=STR --output=DIR [--
˓→workflow=STR] [-v]
option:
   -h --help Show help.
    --sbml=DIR Folder with sub folder named as models name within sbml file name as
˓→model_name.sbml
   --orthogroups=FILE Output file of Orthofinder run Orthogroups.tsv
   --orthologues=DIR Output directory of Orthofinder run Orthologues
    --study_id=ID name of the studied organism
   --workflow=ID worklow id in ['aureme','aucome']. specific run architecture
˓→where to search sbml files
   --output=DIR folder where to create all sbml output files
    -v print info
```
padmet\_utils.connection.extract\_orthofinder.**dict\_data\_to\_sbml**(*dict\_data*,

*dict\_orthogroups=None*, *dict\_orthologues=None*, *strict\_match=True*)

Use a dict of data dict\_data and dict of orthogroups dict\_orthogroup to create sbml files. dict\_data and dict\_orthogroup are obtained with fun orthofinder\_to\_sbml 1./ Read dict\_orthogroups and check if model associated to dict\_data and study org share orthologue 2./ Read sbml of model, parse all reactions and get genes associated to reaction. 3./ For each reactions:

Parse genes associated to sub part (ex: (gene-a and gene-b) or gene-c) = [(gene-a,gene-b), gene-c] Check if study org have orthologue with at least one sub part (gene-a, gene-b) or gene-c if yes: add the reaction to the new sbml and change genes ids by study org genes ids

4./ Create the new sbml file.

#### **Parameters**

- **dict\_data** ([dict](https://docs.python.org/3/library/stdtypes.html#dict)) {'study\_id': study\_id, 'model\_id' : model\_id, 'sbml\_template': path to sbml of model', 'output': path to the output sbml, 'verbose': bool, if true print information }
- **[dict](https://docs.python.org/3/library/stdtypes.html#dict)** orthogroup  $(dict) k=$ orthogroup id,  $v = {k = name, v = set of genes}$
- **verbose** ([bool](https://docs.python.org/3/library/functions.html#bool)) if True print information

```
padmet_utils.connection.extract_orthofinder.get_sbml_files(sbml, workflow=None,
                                                                 verbose=False)
```
padmet\_utils.connection.extract\_orthofinder.**main**()

<span id="page-14-0"></span>padmet\_utils.connection.extract\_orthofinder.**orthogroups\_to\_sbml**(*orthogroups\_file*, *all\_model\_sbml*, *output\_folder*, *study\_id*, *verbose=False*) After running orthofinder on n fasta file, read the output file 'Orthogroups.csv' Require a folder 'orthol-

ogy\_based\_folder' with this archi: model\_a

model\_a.sbml

#### model\_b model\_b.sbml

And the name of the studied organism 'study\_id' 1. Read the orthogroups file, extract orthogroups in dict 'all\_orthogroups', and all org names 2. In orthology folder search for sbml files 'extension = .sbml' 3. For each models regroup all information in a dict dict\_data:

{'study\_id': study\_id, 'model\_id' : model\_id, 'sbml\_template': path to sbml of model', 'output': path to the output sbml, 'verbose': bool, if true print information } The output is by default: **out**put\_orthofinder\_from\_'model\_id'.sbml

4. Store all previous dict\_data in a list all\_dict\_data

5. iter on dict from all\_dict\_data and use function dict\_data\_to\_sbml This function will create a sbml from each model and conserve only reactions associated to ortholog genes For more information read the doc of func dict data to sbml

#### Parameters

- **orthogroups\_file** ([str](https://docs.python.org/3/library/stdtypes.html#str)) path of Orthofinder output file 'Orthogroups.csv'
- **orthology\_based\_folder** ([str](https://docs.python.org/3/library/stdtypes.html#str)) path of folder with model's sbml
- **output**  $(str)$  $(str)$  $(str)$  pathname of the output folder of all sbml extracted
- **study\_id**  $(str)$  $(str)$  $(str)$  name of the studied organism
- **verbose** ([bool](https://docs.python.org/3/library/functions.html#bool)) if True print information

padmet\_utils.connection.extract\_orthofinder.**orthologue\_to\_sbml**(*orthologue\_folder*,

*all\_model\_sbml*, *output\_folder*, *study\_id*, *verbose=False*)

After running orthofinder on n fasta file, read the output file 'Orthogroups.csv' Require a folder 'orthology\_based\_folder' with this archi: model\_a

model\_a.sbml

#### model\_b model\_b.sbml

And the name of the studied organism 'study\_id' 1. Read the orthogroups file, extract orthogroups in dict 'all\_orthogroups', and all org names 2. In orthology folder search for sbml files 'extension = .sbml' 3. For each models regroup all information in a dict dict\_data:

{'study\_id': study\_id, 'model\_id' : model\_id, 'sbml\_template': path to sbml of model', 'output': path to the output sbml, 'verbose': bool, if true print information } The output is by default: **out**put\_orthofinder\_from\_'model\_id'.sbml

4. Store all previous dict\_data in a list all\_dict\_data

<span id="page-15-2"></span>5. iter on dict from all\_dict\_data and use function dict\_data\_to\_sbml This function will create a sbml from each model and conserve only reactions associated to ortholog genes For more information read the doc of func dict data to sbml

#### Parameters

- **orthogroups\_file** ([str](https://docs.python.org/3/library/stdtypes.html#str)) path of Orthofinder output file 'Orthogroups.csv'
- **orthology\_based\_folder** ([str](https://docs.python.org/3/library/stdtypes.html#str)) path of folder with model's sbml
- **output**  $(str)$  $(str)$  $(str)$  pathname of the output folder of all sbml extracted
- **study\_id**  $(str)$  $(str)$  $(str)$  name of the studied organism
- **verbose** ([bool](https://docs.python.org/3/library/functions.html#bool)) if True print information

#### <span id="page-15-0"></span>**extract\_rxn\_with\_gene\_assoc**

**Description:** From a given sbml file, create a sbml with only the reactions associated to a gene.

Need for a reaction, in section 'note', 'GENE\_ASSOCIATION': ....

```
usage:
   extract_rxn_with_gene_assoc.py --sbml=FILE --output=FILE [-v]
options:
   -h --help Show help.
    --sbml=FILE   path to the sbml file
   --output=FILE path to the sbml output (with only rxn with genes assoc)
   -v print info
```
padmet\_utils.connection.extract\_rxn\_with\_gene\_assoc.**extract\_rxn\_with\_gene\_assoc**(*sbml\_document*,

*output*, *verbose=False*)

From a given sbml document, create a sbml with only the reactions associated to a gene. Need for a reaction, in section 'note', 'GENE\_ASSOCIATION': ....

#### **Parameters**

- **sbml\_file** (libsbml.document) sbml document
- **output**  $(str)$  $(str)$  $(str)$  pathname of the output sbml

```
padmet_utils.connection.extract_rxn_with_gene_assoc.main()
```
#### **gbk\_to\_faa**

#### <span id="page-15-1"></span>**gene\_to\_targets**

Description: From a list of genes, get from the linked reactions the list of products.

R1 is linked to G1, R1 produces M1 and M2. output: M1,M2. Takes into account reversibility

```
usage:
   gene_to_targets.py --padmetSpec=FILE --genes=FILE --output=FILE [-v]
option:
```
(continues on next page)

(continued from previous page)

```
-h --help Show help
   --padmetSpec=FILE path to the padmet file
   --genes=FILE path to the file containing gene ids, one id by line
   --output=FILE path to the output file containing all tagerts which can by<sub>1</sub>
˓→produced by all reactions associated to the given genes
        print info
```
padmet\_utils.connection.gene\_to\_targets.**gene\_to\_targets**(*padmet*, *genes\_file*, *output*, *verbose=False*)

From a list of genes, get from the linked reactions the list of products. R1 is linked to G1, R1 produces M1 and M2. output: M1,M2. Takes into account reversibility

#### **Parameters**

- **padmet** (padmet.classes.PadmetSpec) padmet to explore
- **genes\_file** ([str](https://docs.python.org/3/library/stdtypes.html#str)) path of genes file, 1 gene id by line
- **output**  $(str)$  $(str)$  $(str)$  pathname of the output file
- **verbose** ([bool](https://docs.python.org/3/library/functions.html#bool)) if True print information

padmet\_utils.connection.gene\_to\_targets.**main**()

#### <span id="page-16-0"></span>**modelSeed\_to\_padmet**

#### Description: #TODO

```
usage:
   modelSeed_to_padmet.py --output=FILE --rxn_file=FILE --pwy_file=FILE [-v]
options:
   -h --help Show help.
   --output=FILE path of the padmet file to create
   --rxn_file=FILE path to json file of modelSeed reactions
   --pwy_file=FILE path to pathway reactions association from modelSeed
        print info.
```
padmet\_utils.connection.modelSeed\_to\_padmet.**add\_kegg\_pwy**(*pwy\_file*, *padmetRef*, *verbose=False*)

padmet\_utils.connection.modelSeed\_to\_padmet.**main**()

#### <span id="page-16-1"></span>**padmet\_to\_asp**

**Description:** Convert PADMet to ASP following these predicats: common name({reaction id or enzyme id or pathway\_id or compound\_id}, common\_name) direction(reaction\_id, reaction\_direction). reaction\_direction in[LEFT-TO-RIGHT,REVERSIBLE] ec\_number(reaction\_id, ec(x,x,x)). catalysed\_by(reaction\_id, enzyme\_id). uniprotID(enzyme\_id, uniprot\_id). #if has has\_xref and db = "UNIPROT" in\_pathway(reaction\_id, pathway\_id). reactant(reaction\_id, compound\_id, stoechio\_value). product(reaction\_id, compound\_id, stoechio\_value). is\_a(compound\_id, class\_id). is\_a(pathway\_id, pathway\_id).

```
usage:
   padmet_to_asp.py --padmet=FILE --output=FILE [-v]
option:
    -h --help Show help.
```
(continues on next page)

(continued from previous page)

```
--padmet=FILE path to padmet file to convert.
--output=FILE path to output file in lp format.
-v print info.
```
padmet\_utils.connection.padmet\_to\_asp.**asp\_synt**(*pred*, *list\_args*)

create a predicat for asp

example: asp\_synt("direction",["R1","REVERSIBLE"]) => "direction('R1','reversible')."

#### **Parameters**

- **pred**  $(str)$  $(str)$  $(str)$  the predicat
- **[list](https://docs.python.org/3/library/stdtypes.html#list)\_args** (list) list of atoms to put in the predicat

**Returns** the predicat 'pred(''list\_args[0]'',''list\_args[1]'',...,''list\_args[n]'').'

#### Return type [str](https://docs.python.org/3/library/stdtypes.html#str)

```
padmet_utils.connection.padmet_to_asp.main()
```

```
padmet_utils.connection.padmet_to_asp.padmet_to_asp(padmet_file, output, ver-
                                                        bose=False)
```
Convert PADMet to ASP following these predicats: common\_name({reaction\_id or enzyme\_id or pathway\_id or compound id}, common name) direction(reaction id, reaction direction). reaction direction in [LEFT-TO-RIGHT, REVERSIBLE] ec\_number(reaction\_id, ec(x,x,x)). catalysed\_by(reaction\_id, enzyme\_id). uniprotID(enzyme\_id, uniprot\_id). #if has has\_xref and  $db = "UNIPROT"$  in\_pathway(reaction\_id, pathway\_id). reactant(reaction\_id, compound\_id, stoechio\_value). product(reaction\_id, compound\_id, stoechio\_value). is\_a(compound\_id, class\_id). is\_a(pathway\_id, pathway\_id).

#### **Parameters**

- **padmet\_file** ([str](https://docs.python.org/3/library/stdtypes.html#str)) the path to padmet file to convert
- **output**  $(str)$  $(str)$  $(str)$  the path to the output to create
- **verbose** ([bool](https://docs.python.org/3/library/functions.html#bool)) print informations

#### <span id="page-17-0"></span>**padmet\_to\_matrix**

Description: Create a stoichiometry matrix from a padmet file.

The columns represent the reactions and rows represent metabolites.

 $S[i,j]$  contains the quantity of metabolite 'i' produced (negative for consumed) by reaction 'j'.

```
usage:
   padmet_to_matrix.py --padmet=FILE --output=FILE
option:
   -h --help Show help.
   --padmet=FILE path to the padmet file to convert.
   --output=FILE path to the output file, col: rxn, row: metabo, sep = "
```
padmet\_utils.connection.padmet\_to\_matrix.**main**()

padmet\_utils.connection.padmet\_to\_matrix.**padmet\_to\_matrix**(*padmet*, *output*) Create a stoichiometry matrix from a padmet file. The columns represent the reactions and rows represent metabolites. S[i,j] contains the quantity of metabolite 'i' produced (negative for consumed) by reaction 'j'.

**Parameters** 

- <span id="page-18-2"></span>• **padmet** (padmet.PadmetSpec) – padmet instance
- **output** path to the output file, col: rxn, row: metabo, sep = " "

#### <span id="page-18-0"></span>**padmet\_to\_padmet**

**Description:** Allows to merge 1-n padmet. 1./ Update the 'init padmet' with the 'to add' padmet(s). to add can be a file or a folder with only padmet files to add.

padmetRef can be use to ensure data uniformization.

```
usage:
   padmet to padmet.py --to add=FILE/DIR --output=FILE [--padmetRef=FILE] [-v]
options:
    -h --help Show help.
    --to_add=FILE/DIR path to the padmet file to add (sep: ;) or path to folder of<sub>w</sub>
˓→padmet files.
    --output=FILE path to the new padmet file
    --padmetRef=FILE path to the padmet file representing to the database of
˓→reference (ex: metacyc_18.5.padmet)
   -v print info
```
padmet\_utils.connection.padmet\_to\_padmet.**main**()

```
padmet_utils.connection.padmet_to_padmet.padmet_to_padmet(to_add, output, pad-
                                                               metRef=None, ver-
                                                               bose=False)
```
#### <span id="page-18-1"></span>**padmet\_to\_tsv**

**Description:** convert a padmet representing a database (padmetRef) and/or a padmet representing a model (padmet-Spec) to tsv files for askomics.

1./ Folder creation given the output directory. Create this directory if required and create a folder padmetRef filename and/or padmetSpec filename

2./

2.1/ For padmetRef:

**2.1.a/ Nodes** get all reactions nodes  $\Rightarrow$  extract data from misc with extract nodes(rxn nodes, "reaction", "../rxn.tsv")

get all compounds nodes => extract data from misc with extract\_nodes(cpd\_nodes, "compounds", "../cpd.tsv")

get all pathways nodes => extract data from misc with extract\_nodes(pwy\_nodes, "pathway", "../pwy.tsv")

get all xrefs nodes => extract data from misc with extract\_nodes(xref\_nodes, "xref", "../xref.tsv")

2.1.b/ Relations for each rxn in rxn nodes:

get all rlt consumes/produces  $\Rightarrow$  create list of data with extract rxn\_cpd(rxn\_cpd\_rlt) fieldnames = "rxn\_cpd",["concerns@reaction"](mailto:concerns@reaction),["consumes@compound"](mailto:consumes@compound),["produces@compound"](mailto:produces@compound),"stoichiometry",

get all rlt is\_in\_pathway => create list of data with extract\_rxn\_pwy(rxn\_pwy\_rlt) fieldnames = "rxn\_pwy",["concerns@reaction"](mailto:concerns@reaction),["in\\_pwy@pathway"](mailto:in_pwy@pathway)

get all rlt has  $xref \Rightarrow$  create list of data with extract entity  $xref(rxn \; xref \; rlt)$ 

<span id="page-19-0"></span>for each cpd in cpd nodes:

get all rlt has\_xref => update previous list of data with extract\_entity\_xref(cpd\_xref\_rlt) fieldnames = "entity\_xref",["concerns@reaction"](mailto:concerns@reaction),["concerns@compound"](mailto:concerns@compound),["has\\_xref@xref"](mailto:has_xref@xref)

```
usage:
   padmet_to_tsv.py --padmetSpec=FILE [--padmetRef=FILE] --output_dir=DIR [-v]
   padmet_to_tsv.py --padmetRef=FILE [--padmetSpec=FILE] --output_dir=DIR [-v]
options:
   -h --help Show help.
   --padmetSpec=FILE path of the padmet representing the network to convert
   --padmetRef=FILE path of the padmet representing the database
   --output_dir=DIR
   -v
```
padmet\_utils.connection.padmet\_to\_tsv.**entity\_xref\_file**(*data*, *output*)

padmet\_utils.connection.padmet\_to\_tsv.**extract\_entity\_xref**(*entity\_xref\_rlt*, *padmet*)

padmet\_utils.connection.padmet\_to\_tsv.**extract\_nodes**(*padmet*, *nodes*, *entity\_id*, *output*,

```
opt_col={})
for n nodes in nodes. for each node misc = {A:[x']}, B:[y',z'] create a file with line =
[node.id,A[0],B[0]],[node.id,"",B[1]] the order is defined in fieldnames. merge common name and synonyms in
'name'
```

```
padmet_utils.connection.padmet_to_tsv.extract_pwy(padmet)
     from padmet return a dict, k = pwy_id, v = set of rxn_id in pwy
```
padmet\_utils.connection.padmet\_to\_tsv.**extract\_rxn\_cpd**(*rxn\_cpd\_rlt*)

```
for rlt in rxn cpd rlt, append in data: [rxn id,cpd id(consumed),',stoich,compartment] and/or
[rxn_id,'',cpd_id(produced),stoich,compartment]. The value in index 0 is a merge of all data to create a
unique relation id
```
padmet\_utils.connection.padmet\_to\_tsv.**extract\_rxn\_gene**(*rxn\_gene\_rlt*)

```
padmet_utils.connection.padmet_to_tsv.extract_rxn_pwy(rxn_pwy_rlt)
     for rlt in rxn_pwy_rlt, append in data: [rxn_id,pwy_id]. The value in index 0 is a merge of all data to create a
     unique relation id
```

```
padmet_utils.connection.padmet_to_tsv.extract_rxn_rec(rxn_rec_rlt)
```
padmet\_utils.connection.padmet\_to\_tsv.**main**()

```
padmet_utils.connection.padmet_to_tsv.pwy_rate(padmetRef, padmetSpec,
                                                metabolic_network, output)
```
pwy rate in padmetSpec is calculated based on padmetRef

- padmet\_utils.connection.padmet\_to\_tsv.**rxn\_cpd\_file**(*data*, *output*) from data obtained with extract\_rxn\_cpd(), create file rxn\_cpd
- padmet\_utils.connection.padmet\_to\_tsv.**rxn\_gene\_file**(*data*, *output*)

```
padmet_utils.connection.padmet_to_tsv.rxn_pwy_file(data, output)
```

```
padmet_utils.connection.padmet_to_tsv.rxn_rec_file(data, output)
```
#### <span id="page-20-1"></span><span id="page-20-0"></span>**pgdb\_to\_padmet**

#### Description:

Read a PGDB folder (from BIOCYC/PATHWAYTOOLS) and create a padmet. 1./ To create a padmet without any genes information extracted use the first usage with:

pgdb: path to pgdb folder output: path to the padmet to create version: to specify the version of the pgdb  $(20.0, 22.0)$  db: to sepcify the name of the database (METACYC, ECOCYC, ...) enhance: to also read the file metabolic-reaction.xml and add the to the padmet

2./ To create a padmet and add only reactions from pgdb if they are in padmetRef specifie. Copy information of the reaction not from the pgdb but from the padmetRef. This allow to uniform reaction to the same version of metacyc represented in the padmetRef For example, in some case 2 pgdb from different version can contain different information for a same reaction,pathway. . . In this case use:

padmetRef: path to the padmet of reference

- 3./ To create a padmet wth genes information extracted use: extract-gene
- 3.1/ To remove from the final padmet all reactions without genes associated use: no-orphan
- 4./ To read the metabolic-reaction.xml file, a sbml with some missing reactions in PGDB use: enhance

For more information of the parsing process read information below.

classes.dat: For each class: create new node / class = class UNIQUE-ID (1) => node.id = UNIQUE-ID COMMON-NAME  $(0-n)$  => node. Misc ['COMMON-NAME'] = COMMON-NAME TYPES  $(0-n)$  => for each, check or create new node class, create rlt (node is  $a$  class types) SYNONYMS (0-n) => for each, create new node name, create rlt (node has\_name synonyms)

compounds.dat: for each compound: create new node / class = compound UNIQUE-ID  $(1)$  => node.id = UNIQUE-ID COMMON-NAME (0-n) => node.Misc['COMMON-NAME'] = COMMON-NAME INCHI-KEY  $(0-1)$  {InChIKey=XXX} => node.misc ['INCHI\_KEY': XXX] MOLECULAR-WEIGHT (0-1) => node.misc()['MOLECULAR\_WEIGHT'] = MOLECULAR-WEIGHT SMILES (0-1)  $\Rightarrow$  node.misc()['SMILES'] = SMILES TYPES (0-n)  $\Rightarrow$  for each, check or create new node class, create rlt (node is\_a\_class types) SYNONYMS  $(0-n)$  => for each, create new node name, create rlt (node has\_name name) DBLINKS  $(0-n)$   $\{(db "id" ...)\} \Rightarrow$  for each, create new node xref, create rlt (node has xref xref)

proteins.dat: for each protein: create new node / class = protein UNIQUE-ID  $(1)$  => node.id  $=$  UNIQUE-ID COMMON-NAME (0-n)  $\Rightarrow$  node.Misc['COMMON-NAME'] = COMMON-NAME INCHI-KEY (0-1) {InChIKey=XXX} => node.misc['INCHI\_KEY': XXX] MOLECULAR-WEIGHT  $(0-1)$  => node.misc()['MOLECULAR WEIGHT'] = MOLECULAR-WEIGHT SMILES  $(0-1)$  => node.misc()['SMILES'] = SMILES TYPES  $(0-n)$  => for each, check or create new node class, create rlt (node is a class types) SYNONYMS  $(0-n)$  => for each, create new node name, create rlt (node has name name) DBLINKS  $(0-n)$   $\{(db "id" ...)\}$  => for each, create new node xref, create rlt (node has\_xref xref) SPECIES  $(0-1)$  => for each, check or create new node class, create rlt (node is in species class)

reactions.dat: for each reaction: create new node / class = reaction + node.misc()["DIRECTION"] = "UNKNOWN" by default UNIQUE-ID (1) => node.id = UNIQUE-ID COMMON-NAME  $(0-n)$  => node.Misc['COMMON-NAME'] = COMMON-NAME EC-NUMBER (0-n) => node.Misc['EC-NUMBER'] = EC-NUMBER REACTION-DIRECTION (0-1) => node.Misc['DIRECTION']  $=$  reaction-direction, if REVERSIBLE, else: LEFT-TO-RIGHT RXN-LOCATIONS  $(0,n)$  => node.misc['COMPARTMENT'] = rxn-location TYPES  $(0-n)$  => check or create new node class, create rlt (node.id is a class types's node.id) DBLINKS (0-n)  $\{(db "id" ...)\}$  => create new node xref, create rlt (node has\_xref xref's\_node.id) SYNONYMS (0-n) => create new node name, create rlt (node has\_name name's\_node.id) – for LEFT and RIGHT, also check 2 next lines if info about 'coefficient'

<span id="page-21-0"></span>or 'compartment' defaut value: coefficient/stoichiometry  $= 1$ , compartment  $=$  unknown also check if the direction is 'RIGHT-TO-LEFT', if yes, inverse consumes and produces relations then change direction to 'LEFT-TO-RIGHT' LEFT  $(1-n)$  => create rlt (node.id consumes left's node.id) RIGHT  $(1-n)$  => create rlt (node.id produces right's\_node.id)

enzrxns.dat: for each association enzyme/reaction: create new rlt / type = catalyses ENZYME  $(1)$  => stock enzyme as 'enzyme catalyses' REACTION  $(1-n)$  => for each reaction after, create relation 'enzyme catalyses reaction'

pathways.dat: for each pathway: create new node / class = pathway UNIQUE-ID  $(1)$  => node.\_id  $=$  UNIQUE-ID TYPES (0-n)  $\Rightarrow$  check or create new node class, create rlt (node is a class types) COMMON-NAME (0-n) => node.Misc['COMMON-NAME'] = COMMON-NAME DBLINKS (0-n)  $\{(db "id" ...)\}$  => create new node xref, create rlt (node has xref xref) SYNONYMS  $(0-n)$  => create new node name, create rlt (node has\_name name) IN-PATHWAY (0-n) => check or create new node pathway, create rlt (node is\_in\_pathway name) REACTION-LIST (0-n) => check or create new node pathway, create rlt (node is\_in\_pathway name)

```
usage:
   pgdb_to_padmet.py --pgdb=DIR --output=FILE [--version=V] [--db=ID] [--
˓→padmetRef=FILE] [--source=STR] [-v] [--enhance]
   pgdb_to_padmet.py --pgdb=DIR --output=FILE --extract-gene [--no-orphan] [--
˓→version=V] [--db=ID] [--padmetRef=FILE] [--source=STR] [-v] [--enhance]
options:
   -h --help Show help.
    --version=V Xcyc version [default: N.A].
   -\text{db}=ID Biocyc database corresponding to the pgdb (metacyc, ecocyc, ...)
˓→[default: N.A].
   --output=FILE padmet file corresponding to the DB.
   --pgdb=DIR directory containg all the .dat files of metacyc (data).
   --padmetRef=FILE padmet of reference.
    --source=STR Tag associated to the source of the reactions, used to ensure
˓→traceability [default: GENOME].
    --enhance use the metabolic-reactions.xml file to enhance the database.
    --extract-gene use the genes_file (use if its a specie's pgdb, if metacyc, do
˓→not use).
    --no-orhpan use the genes_file (use if its a specie's pgdb, if metacyc, do not.
˓→use).
   -v print info.
```
padmet\_utils.connection.pgdb\_to\_padmet.**classes\_parser**(*filePath*, *padmet*, *verbose=False*)

from class.dat: get for each class, the UNIQUE-ID, COMMON-NAME, TYPES, SYNONYMS, DBLINKS Create a class node with node.id = UNIQUE-ID, node.misc = {COMMON-NAME:[COMMON-NAMES]} - For each types: A type is in fact a class. this information is stocked in padmet as: is\_a\_class relation btw a node and a class\_node check if the type is already in the padmet if not create a new class\_node (var: subClass) with subClass\_node.id = type Create a relation current node is\_a\_class type - For each Synonyms: this information is stocked in padmet as: has name relation btw a node and a name node create a new name node with name\_node.id = class\_id+"\_names" and name\_node.misc = {LABEL:[synonyms]} Create a relation current node has name name node.id - For each DBLINKS: DBLINKS is parsed with regex xref to get the db and the id this information is stocked in padmet as: has\_xref relation btw a node and a xref\_node create a new xref\_node with xref\_node.id = class\_id+"\_xrefs" and xref\_node.misc = {db:[id]} Create a relation current node has\_xref xref\_node.id

#### **Parameters**

- **filePath** ([str](https://docs.python.org/3/library/stdtypes.html#str)) path to classes.dat
- **padmet** (padmet.PadmetRef) padmet instance

• **verbose** ([bool](https://docs.python.org/3/library/functions.html#bool)) – if True print information

<span id="page-22-0"></span>padmet\_utils.connection.pgdb\_to\_padmet.**compounds\_parser**(*filePath*, *padmet*, *verbose=False*)

#### **Parameters**

- **filePath** ([str](https://docs.python.org/3/library/stdtypes.html#str)) path to compounds.dat
- **padmet** (padmet.PadmetRef) padmet instance
- **verbose** ([bool](https://docs.python.org/3/library/functions.html#bool)) if True print information

padmet\_utils.connection.pgdb\_to\_padmet.**enhance\_db**(*metabolic\_reactions*, *padmet*, *with\_genes*, *verbose=False*)

Parse sbml metabolic\_reactions and add reactions in padmet if with\_genes: add also genes information

#### **Parameters**

- **metabolic\_reactions** ([str](https://docs.python.org/3/library/stdtypes.html#str)) path to sbml metabolic-reactions.xml
- **padmet** (padmet.PadmetRef) padmet instance
- **with\_genes** ([bool](https://docs.python.org/3/library/functions.html#bool)) if true alos add genes information.

Returns padmet instance with pgdb within pgdb + metabolic-reactions.xml data

#### Return type padmet.padmetRef

```
padmet_utils.connection.pgdb_to_padmet.enzrxns_parser(filePath, padmet,
                                                           dict_protein_gene_id, source,
                                                           verbose=False)
```
#### **Parameters**

- **filePath** ([str](https://docs.python.org/3/library/stdtypes.html#str)) path to enzrxns.dat
- **padmet** (padmet.PadmetRef) padmet instance
- **verbose** ([bool](https://docs.python.org/3/library/functions.html#bool)) if True print information

padmet\_utils.connection.pgdb\_to\_padmet.**from\_pgdb\_to\_padmet**(*pgdb\_folder*,

*db='NA'*, *version='NA'*, *source='GENOME'*, *extract\_gene=False*, *no\_orphan=False*, *enhanced\_db=False*, *padmetRef\_file=None*, *verbose=False*)

#### **Parameters**

- **pgdb\_folder**  $(str)$  $(str)$  $(str)$  path to pgdb
- **db**  $(str)$  $(str)$  $(str)$  pgdb name, default is 'NA'
- **version** ([str](https://docs.python.org/3/library/stdtypes.html#str)) pgdb version, default is 'NA'
- **source** ([str](https://docs.python.org/3/library/stdtypes.html#str)) tag reactions for traceability, default is 'GENOME'
- **extract\_gene** ([bool](https://docs.python.org/3/library/functions.html#bool)) if true extract genes information
- **no\_orphan** ([bool](https://docs.python.org/3/library/functions.html#bool)) if true, remove reactions without genes associated
- **enhanced**  $db$  ( $b \circ \theta$ ) if true, read metabolix-reactions.xml sbml file and add information in final padmet
- <span id="page-23-0"></span>• **padmetRef** file ([str](https://docs.python.org/3/library/stdtypes.html#str)) – path to padmetRef corresponding to metacyc in padmet format
- **verbose** ([bool](https://docs.python.org/3/library/functions.html#bool)) if True print information

Returns padmet instance with pgdb within pgdb data

#### Return type padmet.padmetRef

padmet\_utils.connection.pgdb\_to\_padmet.**genes\_parser**(*filePath*, *padmet*, *verbose=False*)

#### Parameters

- **filePath** ([str](https://docs.python.org/3/library/stdtypes.html#str)) path to genes.dat
- **padmet** (padmet.PadmetRef) padmet instance
- **verbose** ([bool](https://docs.python.org/3/library/functions.html#bool)) if True print information

padmet\_utils.connection.pgdb\_to\_padmet.**main**()

padmet\_utils.connection.pgdb\_to\_padmet.**map\_gene\_id**(*dict\_protein\_gene\_id*,

*map\_gene\_ids*)

Map gene ID created by Pathway Tools with gene ID from the data. Automatically Pathway Tools uppercased all the letter in gene ID. So we need to do this mapping to retrieve the unuppercased gene ID.

padmet\_utils.connection.pgdb\_to\_padmet.**pathways\_parser**(*filePath*, *padmet*, *verbose=False*)

#### **Parameters**

- **filePath** ([str](https://docs.python.org/3/library/stdtypes.html#str)) path to pathways.dat
- **padmet** (padmet.PadmetRef) padmet instance
- **verbose** ([bool](https://docs.python.org/3/library/functions.html#bool)) if True print information

padmet\_utils.connection.pgdb\_to\_padmet.**proteins\_parser**(*filePath*, *padmet*, *verbose=False*)

#### **Parameters**

- **filePath**  $(str)$  $(str)$  $(str)$  path to proteins.dat
- **padmet** (padmet.PadmetRef) padmet instance
- **verbose** ([bool](https://docs.python.org/3/library/functions.html#bool)) if True print information

padmet\_utils.connection.pgdb\_to\_padmet.**reactions\_parser**(*filePath*, *padmet*, *extract\_gene*, *source*, *ver-*

*bose=False*)

from reaction.dat: get for each reaction, the UNIQUE-ID, COMMON-NAME, TYPES, SYNONYMS, DBLINKS Create a reaction node with node.id = UNIQUE-ID, node.misc = {COMMON-NAME:[COMMON-NAMES] For each types: A type is in fact a class. this information is stocked in padmet as: is\_a\_class relation btw a node and a class\_node check if the type is already in the padmet if not create a new class\_node (var: sub-Class) with subClass\_node.id = type Create a relation current node is\_a\_class type - For each Synonyms: this information is stocked in padmet as: has\_name relation btw a node and a name\_node create a new name\_node with name\_node.id = reaction\_id+"\_names" name\_node.misc = {LABEL:[synonyms]} Create a relation current node has\_name name\_node.id - For each DBLINKS: DBLINKS is parsed with regex\_xref to get the db and the id this information is stocked in padmet as: has xref relation btw a node and a xref node create a new xref node with xref node.id = reaction id+" xrefs" and xref node.misc = {db:[id]} Create a relation current node has\_xref xref\_node.id

#### **Parameters**

• **filePath**  $(str)$  $(str)$  $(str)$  – path to reactions.dat

- <span id="page-24-1"></span>• **padmet** (padmet.PadmetRef) – padmet instance
- **verbose** ([bool](https://docs.python.org/3/library/functions.html#bool)) if True print information

#### <span id="page-24-0"></span>**sbmlGenerator**

Description: The module sbmlGenerator contains functions to generate sbml files from padmet and txt usign the libsbml package

```
usage:
   sbmlGenerator.py --padmet=FILE --output=FILE --sbml_lvl=STR [--model_id=STR] [--
˓→obj_fct=STR] [--mnx_chem_prop=FILE] [--mnx_chem_xref=FILE] [-v]
   sbmlGenerator.py --padmet=FILE --output=FILE [--init_source=STR] [-v]
   sbmlGenerator.py --compound=FILE --output=FILE [--padmetRef=FILE] [-v]
    sbmlGenerator.py --reaction=FILE --output=FILE --padmetRef=FILE [-v]
option:
   -h --help Show help.
   --padmet=FILE path of the padmet file to convert into sbml
   --output=FILE path of the sbml file to generate.
   --mnx_chem_prop=FILE path of the MNX chemical compounds properties.
   --mnx_chem_xref=FILE path of the mnx dict of chemical compounds id mapping.
   --reaction=FILE path of file of reactions ids, one by line to convert to sbml.
   --compound=FILE path of file of compounds ids, one by line to convert to sbml.
   --init_source=STR Select the reactions of padmet to convert on sbml based on
˓→the source of the reactions, check relations rxn has_reconstructionData.
   --sbml_lvl=STR sbml level of output.
   --obj_fct=STR id of the reaction objective.
   -v print info.
```
padmet\_utils.connection.sbmlGenerator.**add\_ga**(*rId\_encoded*, *all\_ga\_subsets*)

if list\_ga len == 1: only 1 list of gene: if len of this list is 1: just add gene, else create OR structure else: create OR structure, then for each list of gene for each ga in list\_ga: if len  $== 1$ : if the only ga len  $== 1$ : just add gene, else create OR structure elif len  $> 1$ : create AND structure, then for each GA if len GA  $== 1$ : just add gene, else create OR structure if no suppdata, if linked\_genes: if len linked\_genes == 1: just add gene, else create OR structure

padmet\_utils.connection.sbmlGenerator.**check**(*value*, *message*)

If 'value' is None, prints an error message constructed using 'message' and then exits with status code 1. If 'value' is an integer, it assumes it is a libSBML return status code. If the code value is LIBS-BML\_OPERATION\_SUCCESS, returns without further action; if it is not, prints an error message constructed using 'message' along with text from libSBML explaining the meaning of the code, and exits with status code 1.

#### padmet\_utils.connection.sbmlGenerator.**compound\_to\_sbml**(*species\_compart*, *output*,

*verbose=False*)

convert a list of compounds to sbml format if compart\_name is not None, then the compounds id will by: M\_originalID\_compart\_name if verbose and specified padmetRef and/or padmetSpec: will check if compounds are in one of the padmet files Ids are encoded for sbml using functions sbmlPlugin.convert to coded id @param compounds\_file: the pathname to the file containing the compounds ids and the compart, line = cpd-id compart. @param output: the pathname to the sbml file to create @param padmetRef\_file: the pathname to the file padmet of reference @param padmetRef\_file: the pathname to the file padmet of a species @param compart\_name: the default compart to concatenate @param sbml\_version: the sbml version @param verbose: print informations @type compounds\_file, output, padmetRef\_file, padmetSpec\_file, verbose: str @type sbml\_lvl, sbml\_version: int @return: check return of writeSBMLToFile @rtype: int

```
padmet_utils.connection.sbmlGenerator.create_annotation(inchi, ref_id)
    dict data, k = \text{url}, v = \text{id}padmet_utils.connection.sbmlGenerator.create_note(dict_data)
padmet_utils.connection.sbmlGenerator.main()
padmet_utils.connection.sbmlGenerator.padmet_to_sbml(padmet, output,
                                                              model_id=None,
                                                              obj_fct=None, sbml_lvl=3,
                                                              mnx_chem_prop=None,
                                                              mnx_chem_xref=None, ver-
                                                              bose=False)
    Convert padmet file to sbml file. Specificity: - ids are encoded for sbml using functions sbmlPlu-
```
gin.convert\_to\_coded\_id @param padmet\_file: the pathname to the padmet file to convert @param output: the pathname to the sbml file to create @param obj\_fct: the identifier of the objection function, the reaction to test in FBA @param sbml\_lvl: the sbml level @param sbml\_version: the sbml version @param verbose: print informations @type padmet file, output, verbose: str @type sbml\_lvl, sbml\_version: int @return: check return of writeSBMLToFile @rtype: int

```
padmet_utils.connection.sbmlGenerator.parse_mnx_chem_prop(mnx_chem_prop)
```
padmet\_utils.connection.sbmlGenerator.**parse\_mnx\_chem\_xref**(*mnx\_chem\_xref*)

padmet\_utils.connection.sbmlGenerator.**reaction\_to\_sbml**(*reactions*, *output*, *padmetRef*, *verbose=False*)

convert a list of reactions to sbml format based on a given padmet of reference. - ids are encoded for sbml using functions sbmlPlugin.convert\_to\_coded\_id @param reactions: list of reactions ids @param padmetRef: padmet of reference @param output: the pathname to the sbml file to create @param sbml\_lvl: the sbml level @param sbml\_version: the sbml version @param verbose: print informations @type reactions: set @type output, verbose: str @type padmetRef: <Padmet> @type sbml\_lvl, sbml\_version: int @return: check return of writeSBMLToFile @rtype: int

#### **sbml\_to\_curation\_form**

**Description:** extract all reactions from a sbml file to the form used in aureme for curation.

```
usage:
   sbml_to_curation_form.py --sbml=FILE --output=FILE --comment=STR [--rxn_id=ID]
options:
   -h --help Show help.
   --sbml=FILE path of the sbml.
   --output=FILE form containing the reaction extracted, form used for manual
˓→curation in aureme.
   --rxn_id=FILE id of one reaction or n reactions sep by ';', if None try to
˓→extract the reaction with objective coefficient == 1.
   --comment=STR comment associated to the reactions in the form. Used to track
˓→sources of curation in aureme.
```
#### <span id="page-25-0"></span>**sbml\_to\_padmet**

Description: There are 3 cases of convertion sbml to padmet:

1./ Creation of a reference database in padmet format from sbml(s) (or updating one with new(s) sbml(s)) First usage, padmetRef is the padmetRef to create or to update. If it's an update case, the output can be used to create a new padmet, if output None, will overwritte the input padmetRef.

<span id="page-26-1"></span>2./ Creation of a padmet representing an organism in padmet format from sbml(s) (or updating one with new(s) sbml(s)) 2.A/ Without a database of reference: Second usage, padmetSpec is the padmetSpec to create or update. If it's an update case, the output can be used to create a new padmet, if output None, will overwritte the input padmetSpec.

2.B/ With a database of refence: Third usage, padmetSpec is the padmetSpec to create or update. If it's an update case, the output can be used to create a new padmet, if output None, will overwritte the input padmetSpec. padmetRef is the padmet representing the database of reference.

It is possible to define a specific policy and info for the padmet. To learn more about policy and info check doc of lib.padmetRef/Spec. if the ids of reactions/compounds are not the same between padmetRef and the sbml, it is possible to use a dictionnary of association (sbml\_id padmetRef\_id) with one line = 'id\_sbml id\_padmetRef' Finally if a reaction from sbml is not in padmetRef, it is possible to force the copy and creating a new reaction in padmetSpec with the arg -f

```
usage:
    sbml_to_padmet.py --sbml=FILE --padmetRef=FILE [--output=FILE] [--db=STR] [--
˓→version=STR] [-v]
   sbml_to_padmet.py --sbml=FILE --padmetSpec=FILE [--output=FILE] [--db=STR] [--
˓→version=STR] [-v]
   sbml_to_padmet.py --sbml=FILE --padmetSpec=FILE [--padmetRef=FILE] [--
˓→output=FILE] [--mapping=FILE] [--source_tool=STR] [--source_category=STR] [--source_
\rightarrowid=STR] [-v] [-f]
options:
    -h --help Show help.
    --padmetSpec=FILE path to the padmet file to update with the sbml. If there's.
˓→no padmetSpec, just specify the output
    --padmetRef=FILE path to the padmet file representing to the database of.
˓→reference (ex: metacyc_18.5.padmet)
    --sbml=FILE 1 sbml file to convert into padmetSpec (ex: my_network.xml/sbml).
˓→OR a directory with n SBML
    --output=FILE pathanme to the new padmet file
    --mapping=FILE dictionnary of association id_origin id_ref
    --db=STR database name
    --version=STR database version
    -v print info
```
padmet\_utils.connection.sbml\_to\_padmet.**from\_sbml\_to\_padmet**(*sbml*, *padmet-Spec\_file*, *source\_tool*, *source\_category*, *source\_id*, *padmetRef\_file*, *mapping*, *db='NA'*, *version='NA'*, *verbose=False*)

padmet\_utils.connection.sbml\_to\_padmet.**main**()

#### <span id="page-26-0"></span>**wikiGenerator**

Description: Contains all necessary functions to generate wikiPages from a padmet file and update a wiki online. Require WikiManager module (with wikiMate,Vendor)

```
usage:
   wikiGenerator.py --padmet=FILE/DIR --output=DIR --wiki_id=STR [--database=STR] [--
˓→padmetRef=FILE] [--log_file=FILE] [-v]
```
(continues on next page)

(continued from previous page)

```
wikiGenerator.py --aureme_run=DIR --padmetSpec=ID -v
options:
   -h --help Show help.
    --padmet=FILE path to padmet file.
    --output=DIR path to folder to create with all wikipages in subdir.
   --wiki_id=STR id of the wiki.
    --padmetRef=FILE path to padmet of reference, ex: metacyc_xx.padmet, if given,
˓→able to calcul pathway rate completion.
   --log_file=FILE log file from an aureme run, use this file to create a
˓→wikipage with all the command used during the aureme run.
    --aureme_run=DIR can use an aureme run as input, will use from config file
˓→information for model_id and log_file and padmetRef.
   -v print info.
```
padmet\_utils.connection.wikiGenerator.**add\_collapsible**(*text\_array*, *title=None*) #TODO

padmet\_utils.connection.wikiGenerator.**add\_property**(*properties*, *prop\_id*, *prop\_values*) #TODO

padmet\_utils.connection.wikiGenerator.**copy\_io\_files**()

padmet\_utils.connection.wikiGenerator.**createDirectory**(*output*, *verbose=False*) create the folders genes, reactions, metabolites, pathways in the folder dirPath/ if already exist, it will replace old folders (and delete old files)

**Parameters output**  $(str)$  $(str)$  $(str)$  – path to output folder

padmet\_utils.connection.wikiGenerator.**create\_biological\_page**(*category*, *page\_id*, *page\_dict\_data*, *total\_padmet\_data*,

*ext\_link*, *output\_file*, *padmetRef=None*, *verbose=False*)

#### #TODO

padmet\_utils.connection.wikiGenerator.**create\_log\_page**(*log\_file*, *output\_folder*) #TODO

padmet\_utils.connection.wikiGenerator.**create\_main**(*wiki\_id*) #TODO

padmet\_utils.connection.wikiGenerator.**create\_navigation\_page**(*total\_padmet\_data*, *navigation\_folder*, *verbose=False*)

#### #TODO

padmet\_utils.connection.wikiGenerator.**create\_venn**()

#### #TODO

padmet\_utils.connection.wikiGenerator.**draw\_ellipse**(*fig*, *ax*, *x*, *y*, *w*, *h*, *a*, *fillcolor*)

padmet\_utils.connection.wikiGenerator.**draw\_text**(*fig, ax, x, y, text, color=[0, 0, 0, 1]*)

```
padmet_utils.connection.wikiGenerator.extract_padmet_data(padmetFile, to-
                                                                 tal_padmet_data,
                                                                 global_pwy_rxn_dict=None,
                                                                 padmetRef=None, ver-
```
*bose=False*)

<span id="page-28-0"></span>total padmet\_data: k in ['reaction', 'gene', 'organism', 'pathway', ...] if  $k = 'reaction', v =$ {'misc':{},'gene\_assoc':}

#### For reaction in padmetFile:

if reaction\_id not in total\_padmet\_data["reaction"].keys(): add total\_padmet\_data["reaction"][reaction\_id][padmet\_sou  $=$  dict()

else, add data only if differents from first

```
padmet_utils.connection.wikiGenerator.get_cmd_label(cmd)
    #TODO
```
padmet\_utils.connection.wikiGenerator.**get\_labels**(*data, fill=['number']*)

get a dict of labels for groups in data example: In [12]: get\_labels( $[\text{range}(10)$ ,  $\text{range}(5,15)$ ,  $\text{range}(3,8)$ ], fill=["number"]) Out[12]: {'001': '0', '010': '5', '011': '0', '100': '3', '101': '2', '110': '2', '111': '3'}

#### **Parameters**

- **data**  $(l \text{ist})$  data to get label for
- **fill** ["number"|"logic"|"percent"]

Returns a dict of labels for different sets

#### Return type [dict](https://docs.python.org/3/library/stdtypes.html#dict)

padmet\_utils.connection.wikiGenerator.**main**()

padmet utils.connection.wikiGenerator.reduce padmet data (*total padmet data*, *verbose=False*)

#### #TODO

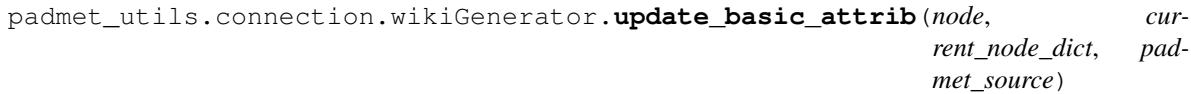

#### #TODO

padmet\_utils.connection.wikiGenerator.**venn4**(*labels, names=['A', 'B', 'C', 'D'], \*\*options*)

plots a 4-set Venn diagram

#### **Parameters**

- **labels** ([dict](https://docs.python.org/3/library/stdtypes.html#dict)) a label dict where keys are identified via binary codes ('0001', '0010', '0100', . . . ), hence a valid set could look like: {'0001': 'text 1', '0010': 'text 2', '0100': 'text 3', . . . }. unmentioned codes are considered as ''.
- **names**  $(llist)$  $(llist)$  $(llist)$  group names

Returns (Figure, AxesSubplot), pyplot Figure and AxesSubplot object

#### Return type [set](https://docs.python.org/3/library/stdtypes.html#set)

```
padmet_utils.connection.wikiGenerator.wikiGenerator(padmet, output, wiki_id, pad-
                                                            metRef=None, database=None,
                                                            log_file=None, verbose=False)
padmet_utils.connection.wikiGenerator.xrefLink(dataInArray, db, ids)
```
#TODO

#### **4.1.2 Scripts: Exploration**

Description:

#### <span id="page-29-1"></span>#TODO

#### <span id="page-29-0"></span>**compare\_padmet**

Description: #Compare 1-n padmet and create a folder output with files: genes.csv:

fieldnames = [gene, padmet\_a, padmet\_b, padmet\_a\_rxn\_assoc, padmet\_b\_rxn\_assoc] line = [genea, 'present' (if in padmet\_a), 'present' (if in padmet\_b), rxn-1;rxn-2 (names of reactions associated to gene-a in padmet\_a), rxn-2]

- reactions.csv: fieldnames = [reaction, padmet\_a, padmet\_b, padmet\_a\_genes\_assoc, padmet\_b\_genes\_assoc, padmet\_a\_formula, padmet\_b\_formula] line = [rxn-1, 'present' (if in padmet\_a), 'present' (if in padmet b), 'gene-a;gene-b; gene-a, 'cpd-1 + cpd-2 => cpd-3', 'cpd-1 + cpd-2 => cpd-3']
- pathways.csv: fieldnames = [pathway, padmet\_a\_completion\_rate, padmet\_b\_completion\_rate, padmet\_a\_rxn\_assoc, padmet\_b\_rxn\_assoc] line = [pwy-a, 0.80, 0.30, rxn-a;rxn-b; rxn-a]
- compounds.csv: fieldnames = ['metabolite', padmet\_a\_rxn\_consume, padmet\_a\_rxn\_produce, padmet\_b\_rxn\_consume, padmet\_rxn\_produce] line =  $[cpd-1, rxn-1,',rxn-1,'']$

```
usage:
   compare_padmet.py --padmet=FILES/DIR --output=DIR [--padmetRef=FILE] [-v]
option:
   -h --help Show help.
    --padmet=FILES/DIR pathname of the padmet files, sep all files by ',', ex: /
˓→path/padmet1.padmet;/path/padmet2.padmet OR a folder
    --output=DIR pathname of the output folder
    --padmetRef=FILE pathanme of the database ref in padmet
```
padmet\_utils.exploration.compare\_padmet.**compare\_padmet**(*padmet\_path*, *output*, *padmetRef=None*, *verbose=False*)

#Compare 1-n padmet and create a folder output with files: genes.csv:

fieldnames =  $[gene, padmet_a, padmet_b, padmet_a-rxn_assoc, padmet_b-rxn_assoc]$  line =  $[gene$ a, 'present' (if in padmet\_a), 'present' (if in padmet\_b), rxn-1;rxn-2 (names of reactions associated to gene-a in padmet\_a), rxn-2]

- reactions.csv: fieldnames = [reaction, padmet\_a, padmet\_b, padmet\_a\_genes\_assoc, padmet\_b\_genes\_assoc, padmet\_a\_formula, padmet\_b\_formula] line = [rxn-1, 'present' (if in padmet\_a), 'present' (if in padmet\_b), 'gene-a;gene-b; gene-a, 'cpd-1 + cpd-2 => cpd-3', 'cpd-1 + cpd-2 => cpd-3']
- **pathways.csv:** fieldnames = [pathway, padmet a completion rate, padmet b completion rate, padmet\_a\_rxn\_assoc, padmet\_b\_rxn\_assoc] line = [pwy-a, 0.80, 0.30, rxn-a;rxn-b; rxn-a]
- compounds.csv: fieldnames = ['metabolite', padmet\_a\_rxn\_consume, padmet\_a\_rxn\_produce, padmet\_b\_rxn\_consume, padmet\_rxn\_produce] line =  $[cpd-1, rxn-1,"rxn-1,'']$

#### Parameters

- **padmet\_path** ([str](https://docs.python.org/3/library/stdtypes.html#str)) pathname of the padmet files, sep all files by ',', ex: /path/padmet1.padmet;/path/padmet2.padmet OR a folder
- **output**  $(str)$  $(str)$  $(str)$  pathname of the output folder
- **padmetRef** (padmet.classes.PadmetRef) padmet containing the database of reference, need to calculat pathway completion rate
- **verbose** ([bool](https://docs.python.org/3/library/functions.html#bool)) if True print information

*padmet*)

<span id="page-30-2"></span>padmet\_utils.exploration.compare\_padmet.**main**()

#### **compare\_sbml**

Description: compare reactions in two sbml.

Returns if a reaction is missing

And if a reaction with the same id is using different species or different reversibility

```
usage:
   compare_sbml.py --sbml1=FILE --sbml2=FILE
option:
   -h --help Show help.
   --sbml1=FILE path of the first sbml file
   --sbml2=FILE path of the second sbml file
```
#### <span id="page-30-0"></span>**compare\_sbml\_padmet**

Description: compare reactions in sbml and padmet file

```
usage:
   compare_sbml_padmet.py --padmet=FILE --sbml=FILE
option:
   -h --help Show help.
    --padmet=FILE    path of the padmet file
    --sbml=FILE path of the sbml file
```
padmet\_utils.exploration.compare\_sbml\_padmet.**compare\_sbml\_padmet**(*sbml\_document*,

compare reactions ids in sbml vs padmet, return nb of reactions in both and reactions id not in sbml or not in padmet

#### **Parameters**

- **padmet** (padmet.classes.PadmetSpec) padmet to udpate
- **sbml\_file** (libsbml.document) sbml document

```
padmet_utils.exploration.compare_sbml_padmet.main()
```
#### <span id="page-30-1"></span>**convert\_sbml\_db**

Description: This tool is use the MetaNetX database to check or convert a sbml. Flat files from MetaNetx are required to run this tool. They can be found in the aureme workflow or from the MetaNetx website. To use the tool set:

> mnx\_folder= the path to a folder containing MetaNetx flat files. the files must be named as 'reac\_xref.tsv' and 'chem\_xref.tsv' or set manually the different path of the flat files with:

mnx\_reac= path to the flat file for reactions

mnx\_chem= path to the flat file for chemical compounds (species)

#### To check the database used in a sbml:

to check all element of sbml (reaction and species) set: to–map=all

<span id="page-31-0"></span>to check only reaction of sbml set: to–map=reaction

to check only species of sbml set: to–map=species

#### To map a sbml and obtain a file of mapping ids to a given database set:

to-map: as previously explained

db\_out: the name of the database target: ['metacyc', 'bigg', 'kegg'] only

output: the path to the output file

For a given sbml using a specific database.

Return a dictionnary of mapping.

the output is a file with line = reaction\_id/or species in sbml, reaction\_id/species in db\_out database

ex: For a sbml based on kegg database, db\_out=metacyc: the output file will contains for ex:

R02283 ACETYLORNTRANSAM-RXN

```
usage:
    convert_sbml_db.py --mnx_reac=FILE --mnx_chem=FILE --sbml=FILE --to-map=STR [-v]
    convert_sbml_db.py --mnx_folder=DIR --sbml=FILE --to-map=STR [-v]
   convert_sbml_db.py --mnx_folder=DIR --sbml=FILE --output=FILE --db_out=ID --to-
˓→map=STR [-v]
   convert_sbml_db.py --mnx_reac=FILE --mnx_chem=FILE --sbml=FILE --output=FILE --db_
˓→out=ID --to-map=STR [-v]
options:
   -h --help Show help.
    --to-map=STR select the part of the sbml to check or convert, must be in ['all
˓→', 'reaction', 'species']
    --mnx_reac=FILE path to the MetaNetX file for reactions
   --mnx_chem=FILE path to the MetaNetX file for compounds
    --sbml=FILE path to the sbml file to convert<br>--output=FILE path to the file containing the
                   path to the file containing the mapping, sep = "--db_out=FILE id of the output database in ["BIGG","METACYC","KEGG"]
    -v verbose.
```
padmet\_utils.exploration.convert\_sbml\_db.**check\_sbml\_db**(*sbml\_file*, *to\_map*, *verbose=False*, *mnx\_reac\_file=None*, *mnx\_chem\_file=None*, *mnx\_folder=None*)

Check sbml database of a given sbml.

**Parameters** 

- **sbml\_file** ([str](https://docs.python.org/3/library/stdtypes.html#str)) path to the sbml file to convert
- **to** map ( $s \text{tr}$ ) select the part of the sbml to check must be in ['all', 'reaction', 'species']
- **verbose** (*[bool](https://docs.python.org/3/library/functions.html#bool)*) if true: more info during process
- **mnx\_reac\_file** ([str](https://docs.python.org/3/library/stdtypes.html#str)) path to the flat file for reactions (can be None if given mnx\_folder)
- **mnx\_chem\_file** ([str](https://docs.python.org/3/library/stdtypes.html#str)) path to the flat file for chemical compounds (species) (can be None if given mnx\_folder)
- **mnx\_folder** ([str](https://docs.python.org/3/library/stdtypes.html#str)) the path to a folder containing MetaNetx flat files

Returns (name of the best matching database, dict of matching)

#### Return type [tuple](https://docs.python.org/3/library/stdtypes.html#tuple)

```
padmet_utils.exploration.convert_sbml_db.get_from_mnx(mnx_dict, element_id,
                                                          db_out)
padmet_utils.exploration.convert_sbml_db.intern_mapping(id_to_map, db_out, _type)
padmet_utils.exploration.convert_sbml_db.main()
padmet_utils.exploration.convert_sbml_db.map_sbml(sbml_file, to_map, db_out,
                                                     output, verbose=False,
                                                      mnx_reac_file=None,
                                                     mnx_chem_file=None,
                                                     mnx_folder=None)
```
map a sbml and obtain a file of mapping ids to a given database.

#### **Parameters**

- **sbml\_file** ([str](https://docs.python.org/3/library/stdtypes.html#str)) path to the sbml file to convert
- **to\_map**  $(str)$  $(str)$  $(str)$  select the part of the sbml to check must be in ['all', 'reaction', 'species']
- **db\_out**  $(str)$  $(str)$  $(str)$  the name of the database target: ['metacyc', 'bigg', 'kegg'] only
- **output**  $(str)$  $(str)$  $(str)$  path to the file containing the mapping, sep = ""
- **verbose** ([bool](https://docs.python.org/3/library/functions.html#bool)) if true: more info during process
- **mnx\_reac\_file** ([str](https://docs.python.org/3/library/stdtypes.html#str)) path to the flat file for reactions (can be None if given mnx\_folder)
- **mnx\_chem\_file** ([str](https://docs.python.org/3/library/stdtypes.html#str)) path to the flat file for chemical compounds (species) (can be None if given mnx\_folder)
- **mnx\_folder** ([str](https://docs.python.org/3/library/stdtypes.html#str)) the path to a folder containing MetaNetx flat files

Returns (name of the best matching database, dict of matching)

#### Return type [tuple](https://docs.python.org/3/library/stdtypes.html#tuple)

padmet\_utils.exploration.convert\_sbml\_db.**mnx\_reader**(*input\_file*, *db\_out*)

#### **dendrogram\_reactions\_distance**

Description: Use reactions.csv file from compare\_padmet.py to create a dendrogram using a Jaccard distance.

From the matrix absence/presence of reactions in different species computes a Jaccard distance between these species. Apply a hierarchical clustering on these data with a complete linkage. Then create a dendrogram. Apply also intervene to create an upset graph on the data.

```
usage:
```

```
dendrogram_reactions_distance.py --reactions=FILE --output=FILE [--padmetRef=STR]
˓→[--pvclust] [--upset=INT] [-v]
option:
   -h --help Show help.
   -r --reactions=FILE pathname of the file containing reactions in each species
˓→of the comparison.
   -o --output=FOLDER path to the output folder.
    --pvclust launch pvclust dendrogram using R
   --padmetRef=STR    path to the padmet Ref file
   -u --upset=INT number of cluster in the upset graph.
   -v verbose mode.
```
#### <span id="page-33-0"></span>**flux\_analysis**

**Description:** Run flux balance analyse with cobra package. If the flux is  $>0$ . Run also FVA and return result in standard output

```
usage:
```

```
flux_analysis.py --sbml=FILE
   flux_analysis.py --sbml=FILE --seeds=FILE --targets=FILE
   flux_analysis.py --sbml=FILE --all_species
option:
   -h --help Show help.
   --sbml=FILE pathname to the sbml file to test for fba and fva.
   --seeds=FILE pathname to the sbml file containing the seeds (medium).
   --targets=FILE pathname to the sbml file containing the targets.
   --all_species allow to make FBA on all the metabolites of the given model.
```
#### **get\_pwy\_from\_rxn**

**Description:** From a file containing a list of reaction, return the pathways where these reactions are involved. ex: if rxn-a in pwy-x  $\equiv$ > return, pwy-x; all rxn ids in pwy-x; all rxn ids in pwy-x FROM the list; ratio

```
usage:
   get_pwy_from_rxn.py --reaction_file=FILE --padmetRef=FILE --output=FILE
options:
   -h --help Show help.
   --reaction_file=FILE pathname of the file containing the reactions id, 1/line
   --padmetRef=FILE pathname of the padmet representing the database.
    --output=FILE pathname of the file with line = pathway id, all reactions id,
˓→reactions ids from reaction file, ratio. sep = " "
```
padmet\_utils.exploration.get\_pwy\_from\_rxn.**dict\_pwys\_to\_file**(*dict\_pwy*, *output*) Create csv file from dict\_pwy. dict\_pwy is obtained with extract\_pwys()

#### Parameters

- **[dict](https://docs.python.org/3/library/stdtypes.html#dict)\_pwy** (dict) dict, k=pathway\_id, v=dict: k in [total\_rxn, rxn\_from\_list, ratio ex: {pwy-x:{'total\_rxn':[a,b,c], rxn\_from\_list:[a], ratio:1/3}}
- **output**  $(str)$  $(str)$  $(str)$  path to output file

padmet\_utils.exploration.get\_pwy\_from\_rxn.**extract\_pwys**(*padmet*, *reactions*)

#extract from padmet pathways containing 1-n reactions from a set of reactions 'reactions' Return a dict of data. dict, k=pathway\_id, v=dict: k in [total\_rxn, rxn\_from\_list, ratio ex: {pwy-x:{'total\_rxn':[a,b,c], rxn\_from\_list:[a], ratio:1/3}}

#### Parameters

- **padmet** (padmet.classes.PadmetSpec) padmet to udpate
- **reactions** ([set](https://docs.python.org/3/library/stdtypes.html#set)) set of reactions to match with pathways
- Returns dict, k=pathway\_id, v=dict: k in [total\_rxn, rxn\_from\_list, ratio ex: {pwyx: $\{\text{total }\, r\text{xn}\,\text{[a,b,c]}, \, r\text{xn}\,\text{from }\, list: [a], \, ratio:1/3\}\}\$

#### Return type [dict](https://docs.python.org/3/library/stdtypes.html#dict)

padmet\_utils.exploration.get\_pwy\_from\_rxn.**main**()

#### <span id="page-34-2"></span><span id="page-34-0"></span>**padmet\_stats**

**Description:** From a file containing a list of reaction, return the pathways where these reactions are involved. ex: if rxn-a in pwy-x  $\equiv$ > return, pwy-x; all rxn ids in pwy-x; all rxn ids in pwy-x FROM the list; ratio

```
usage:
   get_pwy_from_rxn.py --reaction_file=FILE --padmetRef=FILE --output=FILE
options:
   -h --help Show help.
    --reaction file=FILE pathname of the file containing the reactions id, 1/line
   --padmetRef=FILE pathname of the padmet representing the database.
    --output=FILE pathname of the file with line = pathway id, all reactions id,
˓→reactions ids from reaction file, ratio. sep = " "
```
padmet\_utils.exploration.get\_pwy\_from\_rxn.**dict\_pwys\_to\_file**(*dict\_pwy*, *output*) Create csv file from dict\_pwy. dict\_pwy is obtained with extract\_pwys()

#### **Parameters**

- **[dict](https://docs.python.org/3/library/stdtypes.html#dict)** pwy  $(dict)$  dict, k=pathway id, v=dict: k in [total rxn, rxn from list, ratio ex: {pwy-x:{'total\_rxn':[a,b,c], rxn\_from\_list:[a], ratio:1/3}}
- **output**  $(str)$  $(str)$  $(str)$  path to output file

```
padmet_utils.exploration.get_pwy_from_rxn.extract_pwys(padmet, reactions)
```
#extract from padmet pathways containing 1-n reactions from a set of reactions 'reactions' Return a dict of data. dict, k=pathway\_id, v=dict: k in [total\_rxn, rxn\_from\_list, ratio ex: {pwy-x:{'total\_rxn':[a,b,c], rxn\_from\_list:[a], ratio: $1/3$ }

#### **Parameters**

- **padmet** (padmet.classes.PadmetSpec) padmet to udpate
- **reactions** ([set](https://docs.python.org/3/library/stdtypes.html#set)) set of reactions to match with pathways
- Returns dict, k=pathway\_id, v=dict: k in [total\_rxn, rxn\_from\_list, ratio ex: {pwyx:{'total\_rxn':[a,b,c], rxn\_from\_list:[a], ratio:1/3}}

#### Return type [dict](https://docs.python.org/3/library/stdtypes.html#dict)

padmet\_utils.exploration.get\_pwy\_from\_rxn.**main**()

#### <span id="page-34-1"></span>**report\_network**

Description: Create reports of a padmet file.

all\_pathways.tsv: header = ["dbRef\_id", "Common name", "Number of reaction found", "Total number of reaction", "Ratio (Reaction found / Total)"]

all\_reactions.tsv: header = ["dbRef\_id", "Common name", "formula (with id)", "formula (with common name)", "in pathways", "associated genes"]

all\_metabolites.tsv: header = ["dbRef\_id", "Common name", "Produced (p), Consumed (c), Both (cp)"]

```
usage:
   report_network.py --padmetSpec=FILE --output_dir=dir [--padmetRef=FILE] [-v]
options:
   -h --help Show help.
```
(continues on next page)

(continued from previous page)

```
--padmetSpec=FILE pathname of the padmet file.
--padmetRef=FILE pathname of the padmet file used as database
--output_dir=dir directory for the results.
-v print info.
```
padmet\_utils.exploration.report\_network.**main**()

#### **visu\_path**

#### **4.1.3 Scripts: Management**

Description:

#TODO

#### <span id="page-35-0"></span>**manual\_curation**

Description: Update a padmetSpec by filling specific forms.

- 1./ Create new reaction(s) to padmet file.
	- Get the template form with –template\_new\_rxn
	- Fill the template
	- set –data as path to the filled template

2./ Add reaction(s) from padmetRef or remove reactions(s).

- Get the template form with –template\_add\_delete\_rxn
- Fill the template
- set –date as path to the filled template

Update padmetSpec and create a new padmet (new\_padmet) or overwrite the input

```
usage:
   manual_curation.py --padmetSpec=FILE --data=FILE [--padmetRef=FILE] [--
˓→output=FILE] [--tool=STR] [--category=STR] [-v]
   manual_curation.py --template_new_rxn=FILE
   manual_curation.py --template_add_delete_rxn=FILE
option:
   -h --help Show help.
   --padmetSpec=FILE path to the padmet to update
   --padmetRef=FILE path of the padmet representing the reference database
   --data=FILE path to the form with data for curation
   --output=FILE path to the output. if None. Overwriting padmetSpec
   -tool=STR specification of the tool used to allow this curation: ex a tool of
˓→gapfilling (meneco)
   --category=STR specification of the category of curation: ex if a reaction is
˓→added based on annotation info, use 'annotation'
   --template_new_rxn=FILE create a form used to create new reaction, use this
˓→form as input for 'data' option
   --template_add_delete_rxn=FILE create a form used to add or delete reaction,
˓→use this form as input for 'data' option
        print info
```

```
padmet_utils.management.manual_curation.add_delete_rxn(data_file, padmetSpec,
                                                               output, padmetRef=None,
                                                              source=None, tool=None,
                                                              category='MANUAL',
                                                               verbose=False)
```
Read a data\_file (form created with template\_add\_delete and filed), for each reaction if column 'Action' == 'add':

add the reaction from padmetRef to padmetSpec.

```
elif column 'Action' == 'delete': remove the reaction
```
Can't add a reaction without a padmetRef !

the source ensure the traceability of the reaction, its a simple tag ex 'pathway\_XX\_update' if not given the filename of data file will be used. if a tool was used to infer the reaction, define tool='name\_of\_the\_tool'

#### **Parameters**

- **data\_file** ([str](https://docs.python.org/3/library/stdtypes.html#str)) path to file based on template\_new\_rxn()
- **padmetSpec** (padmet.classes.PadmetSpec) padmet to update
- **padmetRef** (padmet.classes.PadmetRef) padmet containing the database of reference
- **output**  $(str)$  $(str)$  $(str)$  path to the new padmet file
- **source** ([str](https://docs.python.org/3/library/stdtypes.html#str)) tag associated to the new reactions to create and add, used for traceability
- **tool**  $(str)$  $(str)$  $(str)$  The eventual tool used to infer the reactions to create and add
- **category**  $(str)$  $(str)$  $(str)$  The default category of the reaction added manually is 'MANUAL'. Must not be changed.
- **verbose** ([bool](https://docs.python.org/3/library/functions.html#bool)) if True print information

padmet\_utils.management.manual\_curation.**main**()

```
padmet_utils.management.manual_curation.rxn_creator(data_file, padmetSpec, out-
                                                       put, padmetRef=None,
                                                       source=None, tool=None,
                                                       category='MANUAL', ver-
                                                       bose=False)
```
Read a data\_file (form created with template\_new\_rxn and filed), for each reaction to create, add the reaction in padmetSpec (only if the id of the reaction is not already in padmetSpec or in padmetRef if given) the source ensure the traceability of the reaction, its a simple tag ex 'pathway\_XX\_update' if not given the filename of data\_file will be used. if a tool was used to infer the reaction, define tool='name\_of\_the\_tool' the Padmet of reference padmetRef can be used to check that the reaction id is not already in the database and copy information from the database for existing compounds strongly recommended to give a padmetRef.

#### **Parameters**

- **data\_file** ([str](https://docs.python.org/3/library/stdtypes.html#str)) path to file based on template\_new\_rxn()
- **padmetSpec** (padmet.classes.PadmetSpec) padmet to update
- **output**  $(str)$  $(str)$  $(str)$  path to the new padmet file
- **source**  $(str)$  $(str)$  $(str)$  tag associated to the new reactions to create and add, used for traceability
- **tool**  $(str)$  $(str)$  $(str)$  The eventual tool used to infer the reactions to create and add
- <span id="page-37-1"></span>• **category**  $(str)$  $(str)$  $(str)$  – The default category of the reaction added manually is 'MANUAL'. Must not be changed.
- **padmetRef** (padmet.classes.PadmetRef) padmet containing the database of reference
- **verbose** ([bool](https://docs.python.org/3/library/functions.html#bool)) if True print information

padmet\_utils.management.manual\_curation.**sniff\_datafile**(*data\_file*)

Read data file and check which kind of data input it is. A reaction creator file contains only 2 columns. Add reaction\_add\_delete more than 2. Basic, need to be improved.

Parameters **data\_file** ([str](https://docs.python.org/3/library/stdtypes.html#str)) – path to file of reaction\_creator or reaction\_add\_delete.

Returns "rxn\_creator" or "add\_delete\_rxn"

Return type [str](https://docs.python.org/3/library/stdtypes.html#str)

padmet\_utils.management.manual\_curation.**template\_add\_delete**(*output*) Generate template file used as input of add\_delete\_rxn function

**Parameters output**  $(s \, t)$  – path for the template rxn add delete to create

padmet\_utils.management.manual\_curation.**template\_new\_rxn**(*output*) Generate template file used as input of rxn\_creator function

**Parameters output**  $(str)$  $(str)$  $(str)$  – path for the template new\_rxn to create

#### <span id="page-37-0"></span>**padmet\_compart**

Description: For a given padmet file, check and update compartment.

1./ Get all compartment with 1st usage

2./ Remove a compartment with 2nd usage. Remove all reactions acting in the given compartment

3./ change compartment id with 3rd usage

```
usage:
   padmet_compart.py --padmet=FILE
   padmet_compart.py --padmet=FILE --remove=STR [--output=FILE] [-v]
   padmet_compart.py --padmet=FILE --old=STR --new=STR [--output=FILE] [-v]
options:
   -h --help Show help.
   --padmet=FILE pathname of the padmet file
   --remove=STR compartment id to remove
   --old=STR compartment id to change to new id
    --new=STR new compartment id
    --output=FILE new padmet pathname, if none, overwritting the original padmet
   -v print info
```
padmet\_utils.management.padmet\_compart.**remove\_compart**(*padmet*, *to\_remove*, *verbose=False*)

Remove all reaction associated to a compound in the compartment to remove.

**Parameters** 

- **padmet** (padmet.classes.PadmetSpec) padmet to udpate
- **to\_remove**  $(str)$  $(str)$  $(str)$  compartment id to remove, if many separate compartment id by ','
- **verbose** ([bool](https://docs.python.org/3/library/functions.html#bool)) if True print information

<span id="page-38-1"></span>Returns New padmet after removing compartment(s)

#### Return type padmet.classes.PadmetSpec

```
padmet_utils.management.padmet_compart.remplace_compart(padmet, old_compart,
                                                         new_compart, ver-
```
*bose=False*)

Remplace compartment 'old\_compart' by 'new\_compart'.

**Parameters** 

- **padmet** (padmet.classes.PadmetSpec) padmet to udpate
- **old\_comaprt**  $(str)$  $(str)$  $(str)$  compartment id to remplace
- **new\_compart**  $(str)$  $(str)$  $(str)$  new compartment id
- **verbose** ([bool](https://docs.python.org/3/library/functions.html#bool)) if True print information

Returns New padmet after remplacing compartment

Return type padmet.classes.PadmetSpec

#### <span id="page-38-0"></span>**padmet\_medium**

**Description:** For a given set of compounds representing the growth medium (or seeds). Create 2 reactions for each compounds to maintain consistency of the network for flux analysis. For each compounds create:

> An exchange reaction: this reaction consumes the compound in the compartment 'C-BOUNDARY' and produces the compound in the compartment 'e' extracellular

> A transport reaction: this reaction consumes the compound in the compartment 'e' extracellular' and produces the compound in the compartment 'c' cytosol ex: for seed 'cpd-a'

1/ check if cpd-a in padmetSpec, if not, copy from padmetRef.

2/ create exchange reaction: ExchangeSeed\_cpd-a\_b: 1 cpd-a (C-BOUNDARAY) <=> 1 cpd-a (e)

3/ create transport reaction: TransportSeed\_cpd-a\_e: 1 cpd-a (e) => 1 cpd-a (c)

4/ create a new file if output not None, or overwrite padmetSpec

```
usage:
   padmet_medium.py --padmetSpec=FILE
   padmet medium.py --padmetSpec=FILE -r [--output=FILE] [-v]padmet_medium.py --padmetSpec=FILE --seeds=FILE [--padmetRef=FILE] [--
˓→output=FILE] [-v]
options:
   -h --help Show help.
   --padmetSpec=FILE path to the padmet file to update
    --padmetRef=FILE path to the padmet file representing to the database of.
˓→reference (ex: metacyc_18.5.padmet)
   --seeds=FILE the path to the file containing the compounds ids and the compart,
˓→ line = cpd-id compart.
   --output=FILE If not None, pathname to the padmet file updated
   -r Use to remove all medium from padmet
   -v print info
```
padmet\_utils.management.padmet\_medium.**main**()

padmet\_utils.management.padmet\_medium.**manage\_medium**(*padmet*,

*new\_growth\_medium=None*, *padmetRef=None*, *verbose=False*)

Manage medium of a padmet. If new\_growth\_medium give, use this list of compound to define the new medium and create transport and exchange reactions. if padmetRef given, use the information from padmetRef to create the missing compound. If no new\_growth\_medium given: remove the current medium in the padmet.

#### Parameters

- **padmet** (padmet.classes.PadmetSpec) padmet to update
- **new\_growth\_medium** ([list](https://docs.python.org/3/library/stdtypes.html#list)) list of compound id representing the medium
- **padmetRef** (padmet.classes.PadmetRef) padmet containing the database of reference
- **verbose** ([bool](https://docs.python.org/3/library/functions.html#bool)) if True print information

Returns New padmet after updating medium

Return type padmet.classes.PadmetSpec

### Python Module Index

<span id="page-40-0"></span>p padmet\_utils.connection.biggAPI\_to\_padmet, [7](#page-10-2) <code>padmet\_utils.connection.enhanced\_meneco\_output, $^{34}$  $^{34}$  $^{34}$ </code> [8](#page-11-0) padmet\_utils.connection.extract\_orthofinder, [9](#page-12-0) padmet\_utils.connection.extract\_rxn\_with\_gene\_assoc, [12](#page-15-0) padmet\_utils.connection.gene\_to\_targets, [12](#page-15-1) padmet\_utils.connection.modelSeed\_to\_padmet, [13](#page-16-0) padmet\_utils.connection.padmet\_to\_asp, [13](#page-16-1) padmet\_utils.connection.padmet\_to\_matrix, [14](#page-17-0) padmet\_utils.connection.padmet\_to\_padmet, [15](#page-18-0) padmet\_utils.connection.padmet\_to\_tsv, [15](#page-18-1) padmet\_utils.connection.pgdb\_to\_padmet, [17](#page-20-0) padmet\_utils.connection.sbml\_to\_padmet,  $22$ padmet utils.connection.sbmlGenerator, [21](#page-24-0) padmet\_utils.connection.wikiGenerator,  $23$ padmet\_utils.exploration.compare\_padmet, [26](#page-29-0) padmet\_utils.exploration.compare\_sbml\_padmet, [27](#page-30-0) padmet\_utils.exploration.convert\_sbml\_db, [27](#page-30-1) padmet\_utils.exploration.get\_pwy\_from\_rxn, [31](#page-34-0) padmet\_utils.exploration.report\_network, [31](#page-34-1) padmet\_utils.management.manual\_curation, [32](#page-35-0) padmet\_utils.management.padmet\_compart, padmet\_utils.management.padmet\_medium, [35](#page-38-0)

### Index

### <span id="page-42-0"></span>A

- add\_collapsible() (*in module padmet\_utils.connection.wikiGenerator*), [24](#page-27-0)
- add\_delete\_rxn() (*in module padmet\_utils.management.manual\_curation*), [32](#page-35-1)
- add\_ga() (*in module padmet\_utils.connection.sbmlGenerator*), [21](#page-24-1)
- add\_kegg\_pwy() (*in module padmet\_utils.connection.biggAPI\_to\_padmet*), [8](#page-11-1)
- add\_kegg\_pwy() (*in module padmet\_utils.connection.modelSeed\_to\_padmet*), [13](#page-16-2)
- add\_property() (*in module padmet\_utils.connection.wikiGenerator*), [24](#page-27-0)
- asp\_synt() (*in module padmet\_utils.connection.padmet\_to\_asp*), [14](#page-17-1)

### B

biggAPI\_to\_padmet() (*in module padmet\_utils.connection.biggAPI\_to\_padmet*), [8](#page-11-1)

# C

- check() (*in module padmet\_utils.connection.sbmlGenerator*), [21](#page-24-1)
- check\_sbml\_db() (*in module padmet\_utils.exploration.convert\_sbml\_db*), [28](#page-31-0)
- classes\_parser() (*in module padmet\_utils.connection.pgdb\_to\_padmet*), [18](#page-21-0)
- compare\_padmet() (*in module padmet\_utils.exploration.compare\_padmet*), [26](#page-29-1)
- compare\_sbml\_padmet() (*in module padmet\_utils.exploration.compare\_sbml\_padmet*), [27](#page-30-2)
- compound\_to\_sbml() (*in module padmet\_utils.connection.sbmlGenerator*), [21](#page-24-1)
- compounds\_parser() (*in module padmet\_utils.connection.pgdb\_to\_padmet*), [19](#page-22-0)
- copy\_io\_files() (*in module padmet\_utils.connection.wikiGenerator*), [24](#page-27-0)
- create\_annotation() (*in module padmet\_utils.connection.sbmlGenerator*), [21](#page-24-1)
- create\_biological\_page() (*in module padmet\_utils.connection.wikiGenerator*), [24](#page-27-0)
- create\_log\_page() (*in module padmet\_utils.connection.wikiGenerator*), [24](#page-27-0)
- create\_main() (*in module padmet\_utils.connection.wikiGenerator*), [24](#page-27-0)
- create\_navigation\_page() (*in module padmet\_utils.connection.wikiGenerator*), [24](#page-27-0)
- create\_note() (*in module padmet\_utils.connection.sbmlGenerator*), [22](#page-25-1)
- create\_venn() (*in module padmet\_utils.connection.wikiGenerator*), [24](#page-27-0)
- createDirectory() (*in module padmet\_utils.connection.wikiGenerator*), [24](#page-27-0)

### D

- dict\_data\_to\_sbml() (*in module padmet\_utils.connection.extract\_orthofinder*), [10](#page-13-0)
- dict\_pwys\_to\_file() (*in module padmet\_utils.exploration.get\_pwy\_from\_rxn*), [30,](#page-33-0) [31](#page-34-2)
- draw\_ellipse() (*in module padmet\_utils.connection.wikiGenerator*), [24](#page-27-0)
- draw\_text() (*in module padmet\_utils.connection.wikiGenerator*), [24](#page-27-0)

# E

enhance\_db() (*in module padmet\_utils.connection.pgdb\_to\_padmet*), [19](#page-22-0) enhanced\_meneco\_output() (*in module padmet\_utils.connection.enhanced\_meneco\_output*), [8](#page-11-1)

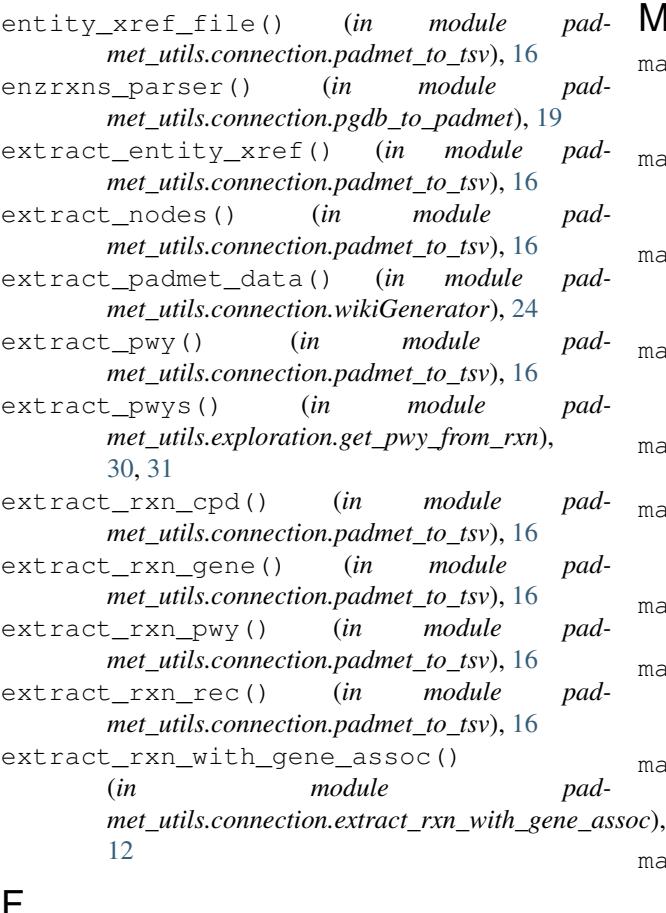

- F
- from\_pgdb\_to\_padmet() (*in module padmet\_utils.connection.pgdb\_to\_padmet*), [19](#page-22-0) from\_sbml\_to\_padmet() (*in module padmet\_utils.connection.sbml\_to\_padmet*), [23](#page-26-1)

### G

- gene\_to\_targets() (*in module padmet\_utils.connection.gene\_to\_targets*), [13](#page-16-2) genes\_parser() (*in module padmet\_utils.connection.pgdb\_to\_padmet*), [20](#page-23-0) get\_cmd\_label() (*in module padmet\_utils.connection.wikiGenerator*), [25](#page-28-0) get\_from\_mnx() (*in module padmet\_utils.exploration.convert\_sbml\_db*), [29](#page-32-0) get\_labels() (*in module padmet\_utils.connection.wikiGenerator*), [25](#page-28-0) get\_sbml\_files() (*in module pad-*
- *met\_utils.connection.extract\_orthofinder*), [10](#page-13-0)

### I

intern\_mapping() (*in module padmet\_utils.exploration.convert\_sbml\_db*), [29](#page-32-0)

### M

- main() (*in module padmet\_utils.connection.biggAPI\_to\_padmet*), [8](#page-11-1)
- main() (*in module padmet\_utils.connection.enhanced\_meneco\_output*), [9](#page-12-1)
- main() (*in module padmet\_utils.connection.extract\_orthofinder*), [10](#page-13-0)
- main() (*in module padmet\_utils.connection.extract\_rxn\_with\_gene\_assoc*), [12](#page-15-2)
- main() (*in module padmet\_utils.connection.gene\_to\_targets*), [13](#page-16-2)
- main() (*in module padmet\_utils.connection.modelSeed\_to\_padmet*), [13](#page-16-2)
- main() (*in module padmet\_utils.connection.padmet\_to\_asp*), [14](#page-17-1)
- main() (*in module padmet\_utils.connection.padmet\_to\_matrix*), [14](#page-17-1)
- main() (*in module padmet\_utils.connection.padmet\_to\_padmet*), [15](#page-18-2)
- main() (*in module padmet\_utils.connection.padmet\_to\_tsv*), [16](#page-19-0)
- main() (*in module padmet\_utils.connection.pgdb\_to\_padmet*), [20](#page-23-0) main() (*in module pad-*
- *met\_utils.connection.sbml\_to\_padmet*), [23](#page-26-1) main() (*in module pad-*
- *met\_utils.connection.sbmlGenerator*), [22](#page-25-1) main() (*in module pad-*
- *met\_utils.connection.wikiGenerator*), [25](#page-28-0) main() (*in module padmet\_utils.exploration.compare\_padmet*), [27](#page-30-2)
- main() (*in module padmet\_utils.exploration.compare\_sbml\_padmet*), [27](#page-30-2)
- main() (*in module padmet\_utils.exploration.convert\_sbml\_db*), [29](#page-32-0)
- main() (*in module padmet\_utils.exploration.get\_pwy\_from\_rxn*), [30,](#page-33-0) [31](#page-34-2)
- main() (*in module padmet\_utils.exploration.report\_network*), [32](#page-35-1)
- main() (*in module padmet\_utils.management.manual\_curation*), [33](#page-36-0)
- main() (*in module pad-*

*met\_utils.management.padmet\_medium*), [35](#page-38-1)

- manage medium() (*in module padmet\_utils.management.padmet\_medium*), [35](#page-38-1)
- map\_gene\_id() (*in module padmet\_utils.connection.pgdb\_to\_padmet*), [20](#page-23-0)
- map\_sbml() (*in module padmet\_utils.exploration.convert\_sbml\_db*), [29](#page-32-0)
- mnx\_reader() (*in module padmet\_utils.exploration.convert\_sbml\_db*), [29](#page-32-0)

### O

- orthogroups\_to\_sbml() (*in module padmet\_utils.connection.extract\_orthofinder*), [10](#page-13-0)
- orthologue\_to\_sbml() (*in module padmet\_utils.connection.extract\_orthofinder*), [11](#page-14-0)

### P

- padmet\_to\_asp() (*in module padmet\_utils.connection.padmet\_to\_asp*), [14](#page-17-1)
- padmet\_to\_matrix() (*in module padmet\_utils.connection.padmet\_to\_matrix*), [14](#page-17-1)
- padmet\_to\_padmet() (*in module padmet\_utils.connection.padmet\_to\_padmet*), [15](#page-18-2)
- padmet\_to\_sbml() (*in module padmet\_utils.connection.sbmlGenerator*), [22](#page-25-1)
- padmet\_utils.connection.biggAPI\_to\_padmet (*module*), [7](#page-10-3) *met\_utils.connection.padmet\_to\_tsv*), [16](#page-19-0)
- padmet\_utils.connection.enhanced\_meneco\_output (*module*), [8](#page-11-1) padmet\_utils.connection.extract\_orthofinder reaction\_to\_sbml() (*in module padmet\_utils.connection.sbmlGenerator*), [22](#page-25-1)
- (*module*), [9](#page-12-1) padmet\_utils.connection.extract\_rxn\_with\_gene\_assoc *met\_utils.connection.pgdb\_to\_padmet*), [20](#page-23-0) (*module*), [12](#page-15-2) reactions\_parser() (*in module pad*reduce\_padmet\_data() (*in module pad-*
- padmet\_utils.connection.gene\_to\_targets (*module*), [12](#page-15-2) *met\_utils.connection.wikiGenerator*), [25](#page-28-0) remove\_compart() (*in module pad-*
- padmet\_utils.connection.modelSeed\_to\_padmet (*module*), [13](#page-16-2) padmet\_utils.connection.padmet\_to\_asp (*module*), [13](#page-16-2) *met\_utils.management.padmet\_compart*), [34](#page-37-1) remplace\_compart() (*in module padmet\_utils.management.padmet\_compart*), [35](#page-38-1)
- padmet\_utils.connection.padmet\_to\_matrix (*module*), [14](#page-17-1) padmet\_utils.connection.padmet\_to\_padmet (*module*), [15](#page-18-2) padmet\_utils.connection.padmet\_to\_tsv (*module*), [15](#page-18-2) rxn\_cpd\_file() (*in module padmet\_utils.connection.padmet\_to\_tsv*), [16](#page-19-0) rxn\_creator() (*in module padmet\_utils.management.manual\_curation*), [33](#page-36-0)
- padmet\_utils.connection.pgdb\_to\_padmet (*module*), [17](#page-20-1)
- padmet\_utils.connection.sbml\_to\_padmet (*module*), [22](#page-25-1)
- padmet\_utils.connection.sbmlGenerator (*module*), [21](#page-24-1)
- padmet\_utils.connection.wikiGenerator (*module*), [23](#page-26-1)
- padmet\_utils.exploration.compare\_padmet (*module*), [26](#page-29-1)
- padmet\_utils.exploration.compare\_sbml\_padmet (*module*), [27](#page-30-2)
- padmet\_utils.exploration.convert\_sbml\_db (*module*), [27](#page-30-2)
- padmet\_utils.exploration.get\_pwy\_from\_rxn (*module*), [30,](#page-33-0) [31](#page-34-2)
- padmet\_utils.exploration.report\_network (*module*), [31](#page-34-2)
- padmet\_utils.management.manual\_curation (*module*), [32](#page-35-1)
- padmet\_utils.management.padmet\_compart (*module*), [34](#page-37-1)
- padmet\_utils.management.padmet\_medium (*module*), [35](#page-38-1)
- parse\_mnx\_chem\_prop() (*in module padmet\_utils.connection.sbmlGenerator*), [22](#page-25-1)
- parse\_mnx\_chem\_xref() (*in module padmet\_utils.connection.sbmlGenerator*), [22](#page-25-1)
- pathways\_parser() (*in module padmet\_utils.connection.pgdb\_to\_padmet*), [20](#page-23-0) proteins\_parser() (*in module pad-*
- *met\_utils.connection.pgdb\_to\_padmet*), [20](#page-23-0) pwy\_rate() (*in module pad-*

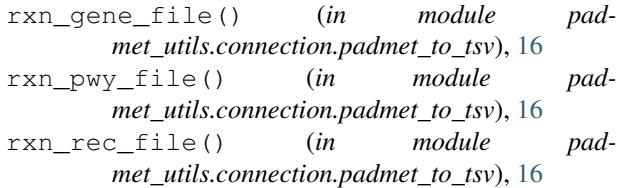

## S

sniff\_datafile() (*in module padmet\_utils.management.manual\_curation*), [34](#page-37-1)

## T

- template\_add\_delete() (*in module padmet\_utils.management.manual\_curation*), [34](#page-37-1)
- template\_new\_rxn() (*in module padmet\_utils.management.manual\_curation*), [34](#page-37-1)

# U

update\_basic\_attrib() (*in module padmet\_utils.connection.wikiGenerator*), [25](#page-28-0)

## V

venn4() (*in module padmet\_utils.connection.wikiGenerator*), [25](#page-28-0)

### W

wikiGenerator() (*in module padmet\_utils.connection.wikiGenerator*), [25](#page-28-0)

### X

xrefLink() (*in module padmet\_utils.connection.wikiGenerator*), [25](#page-28-0)